# QIAcube Protocol Sheet

#### General Information (April 2010)

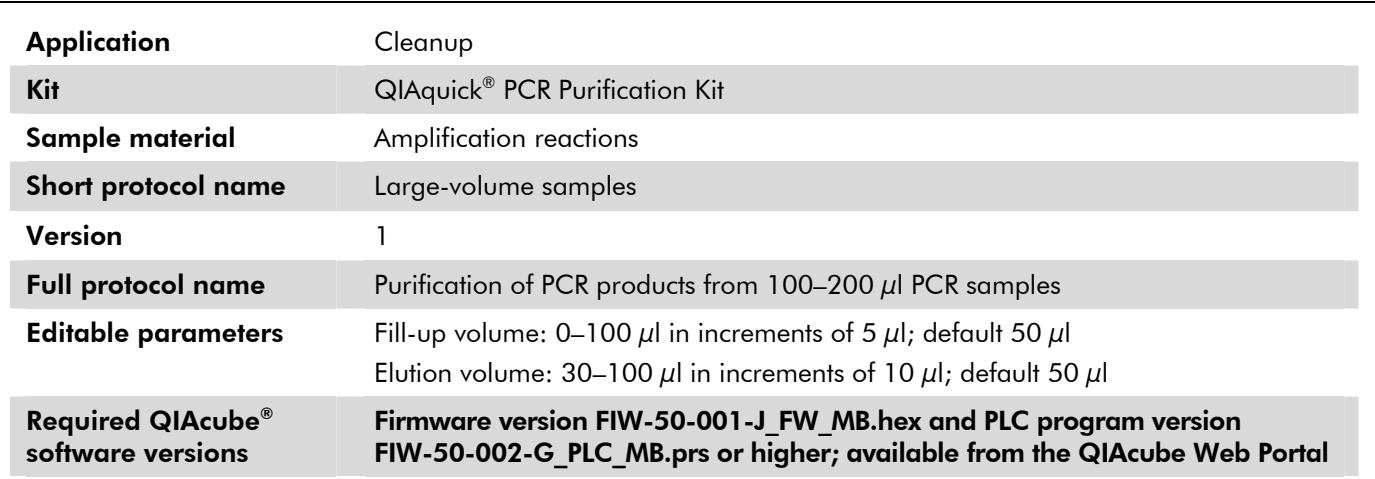

#### Shaker

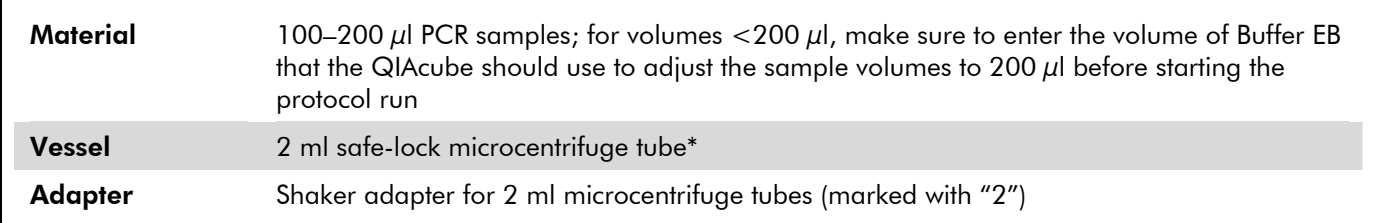

L3

\* Sample Tubes RB, 2 ml (cat. no. 990381); see www.qiagen.com/MyQIAcube.

#### Disposable Tips

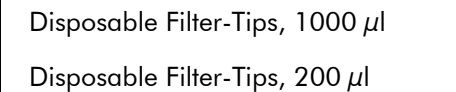

#### Rotor Adapter

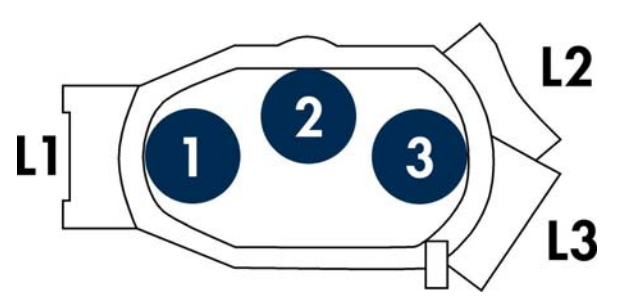

Reagent Bottle Rack

Rack labeling strip QIAquick

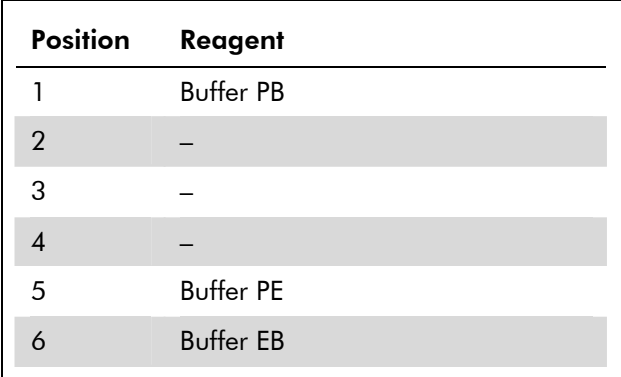

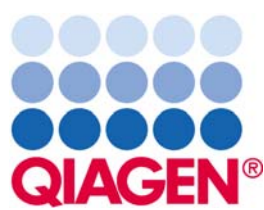

<sup>†</sup> Sarstedt, Micro tube 1.5 ml Safety Cap (see <u>www.sarstedt.com</u>).

3 1.5 ml collection tube†

1 QIAquick spin column L1

2 – –

Position Labware **Lidensition** 

### Sample & Assay Technologies

## QIAcube Protocol Sheet

#### Microcentrifuge Tube Slots

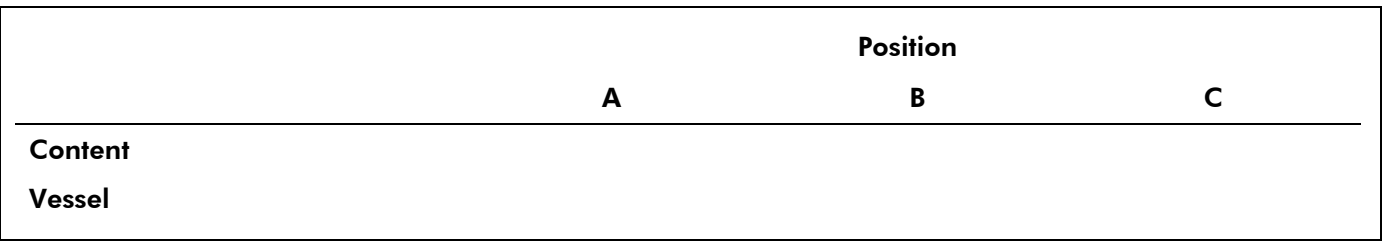

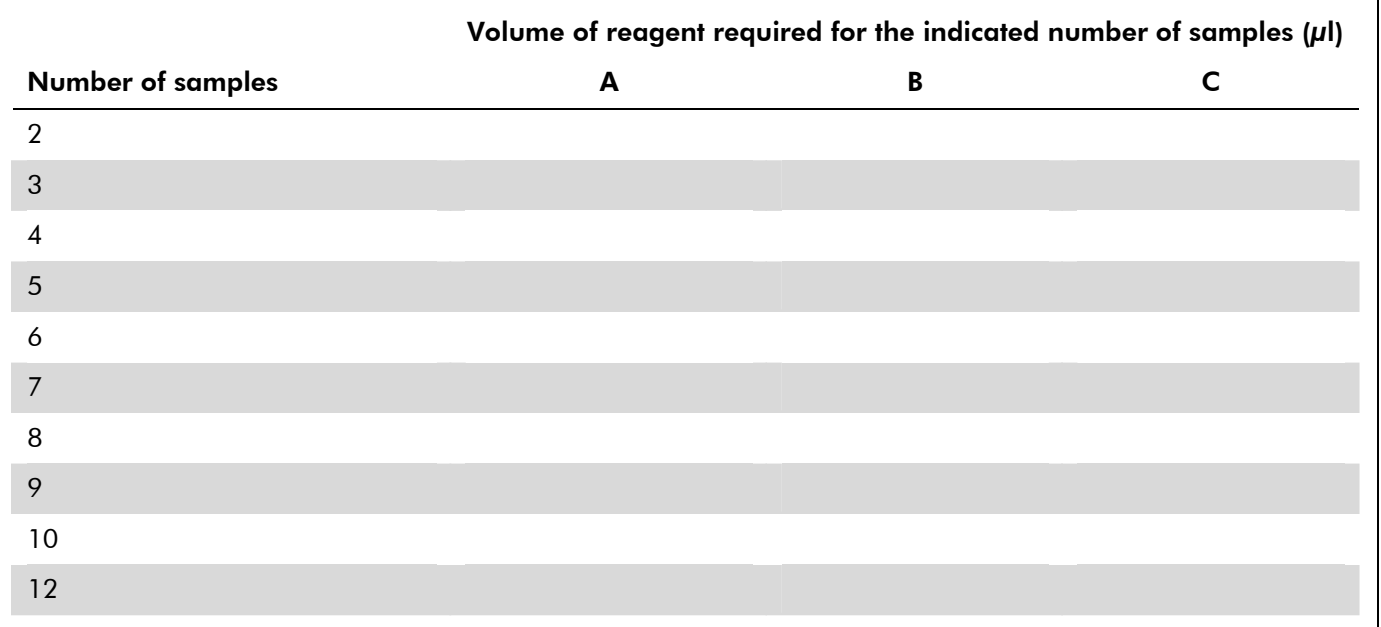

#### **Comments**

Before starting the protocol, be sure to enter the volume of Buffer EB that the QIAcube should use to make the sample volumes up to  $200 \mu$ l.

Press "Edit" and then select "Fill-up volume". For example, for sample volumes of 200  $\mu$ l enter "0  $\mu$ l" as the fillup volume; for sample volumes of 150  $\mu$ l, enter "50  $\mu$ l" as the fill-up volume. Fill-up volume range:  $0-100 \mu l$ ; default 50  $\mu l$ .

Trademarks: QIAGEN®, QIAcube®, QIAquick® (QIAGEN Group). © 2007–2010 QIAGEN, all rights reserved.

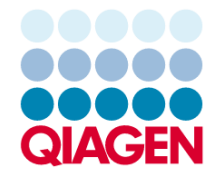

Sample & Assay Technologies